**OKI B432dnw のオートパワーオフの設定変更方法**

OKIプリンターB432DNWにはECO機能が搭載されており、工場出荷時設定の状態で4時間放置すると、電 源が切れてしまいます。プリンターの電源が切れている状態だと、結果用紙の印刷ができないので、下記の 設定変更を行ってください。

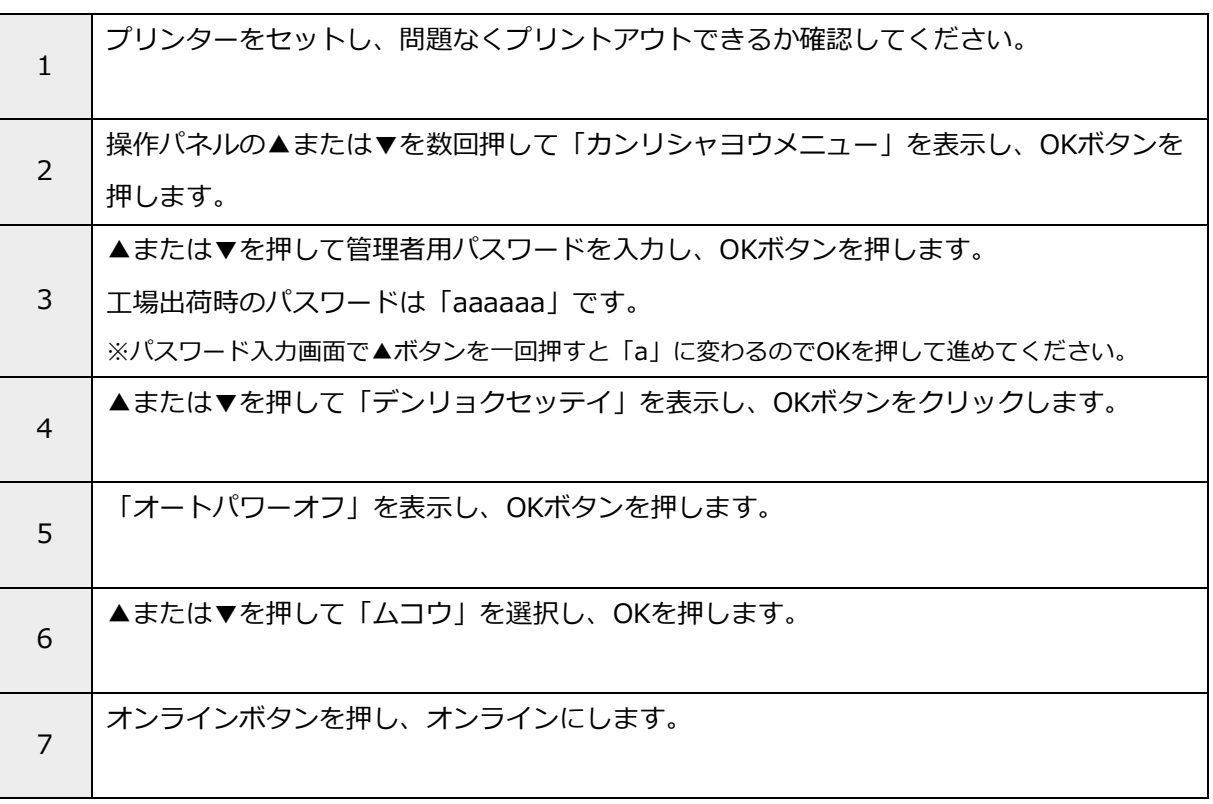